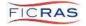

## **Status Settings in FICRAS**

| Engagement Status           |                                                                                        |  |
|-----------------------------|----------------------------------------------------------------------------------------|--|
| Engagement Sent             | Auto-set when engagement letter is sent to the appraiser                               |  |
| Engagement Accepted         | Auto-set when appraiser accepts the engagement letter (applies signature and submits). |  |
|                             | (In the case of an internal evaluation or a TPE - Engagement Accepted is auto set when |  |
|                             | ARD manually sends the engagement)                                                     |  |
| Internal                    | Auto-set when ARD receives validity check request                                      |  |
| Report Submitted            | Auto-set when report is submitted to the ARD by the appraiser                          |  |
| Report Returned             | Auto-set when ARD returns the report to the appraiser for correction                   |  |
| Report Delivered            | Auto-set when the ARD Delivers the appraisal and related review to the lender          |  |
| Project Completed           | Manually set by ARD upon final completion of the project                               |  |
|                             |                                                                                        |  |
| Project Status - Appraisals |                                                                                        |  |
| New Project                 | Auto-set when Lending team submits project request to ARD                              |  |
| RFP's Requested             | Auto-set when ARD sends bid requests to appraisers                                     |  |
| RFP's Received              | Auto-set when ARD receives a bid(s) from appraiser(s)                                  |  |
| Bid Selection Requested     | Auto-set when ARD submits bids to loan officer for approval/selection                  |  |
| Bid Selection Completed     | Auto-set when Loan Officer selects a bid and submits to ARD                            |  |
| Services Declined           | Auto-set when an appraiser declines an engagement                                      |  |
| Services Engaged            | Auto-set when an appraiser is sent an engagement                                       |  |
| Reports Received            | Auto-set when a report is submitted by the appraiser to the ARD/Bank                   |  |
| Report Under Review         | Manually set by ARD (note: Reviewed column auto displays "in-process" when a review    |  |
|                             | is started by ARD)                                                                     |  |
| Delivered                   | Auto-set when the ARD Delivers the appraisal and related review to the lender          |  |
| Project Completed           | Manually set by ARD upon final completion of the project                               |  |
| Project Deleted             | Manually set by ARD when deleting a project (lender can request the ARD cancel a       |  |
|                             | project in their change column, which will notify ARD)                                 |  |
| On Hold                     | Manually set by ARD when placing a project "On Hold" (lender can request a project be  |  |
|                             | placed on hold in their change column, which will notify the ARD)                      |  |
| On Hold - Temporary         | Manually set by ARD when placing a project "On Hold-Temporary"                         |  |

| Project Status - Evaluations |                                                                                       |  |
|------------------------------|---------------------------------------------------------------------------------------|--|
| New Project                  | Auto-set when Lending team submits project request to ARD                             |  |
| Services Engaged             | Auto-set when ARD:                                                                    |  |
|                              | a. Accepts the Evaluation Project Internally                                          |  |
|                              | b.Engages a third-party Evaluation Service                                            |  |
| Reports Received             | Auto-set when ARD has received or completed the Evaluation Report, needs to review    |  |
| Report Under Review          | Manually set by ARD (note: Reviewed column auto displays "in-process" when a review   |  |
|                              | is started by ARD)                                                                    |  |
| Delivered                    | Auto-set when the ARD Delivers the appraisal and related review to the lender         |  |
| Project Completed            | Manually set by ARD upon final completion of the project                              |  |
| Project Deleted              | Manually set by ARD when deleting a project (lender can request the ARD cancel a      |  |
|                              | project in their change column, which will notify ARD)                                |  |
| On Hold                      | Manually set by ARD when placing a project "On Hold" (lender can request a project be |  |
|                              | placed on hold in their change column, which will notify the ARD)                     |  |
| On Hold - Temporary          | Manually set by ARD when placing a project "On Hold-Temporary"                        |  |

| Lender Request Status    |                                           |  |
|--------------------------|-------------------------------------------|--|
| Active                   | Auto-set when order is submitted          |  |
| Request to Cancel Order  | Manually set by the lender through Change |  |
| Place This Order On Hold | Manually set by the lender through Change |  |
| Order Has Been Completed | Manually set by the lender through Change |  |